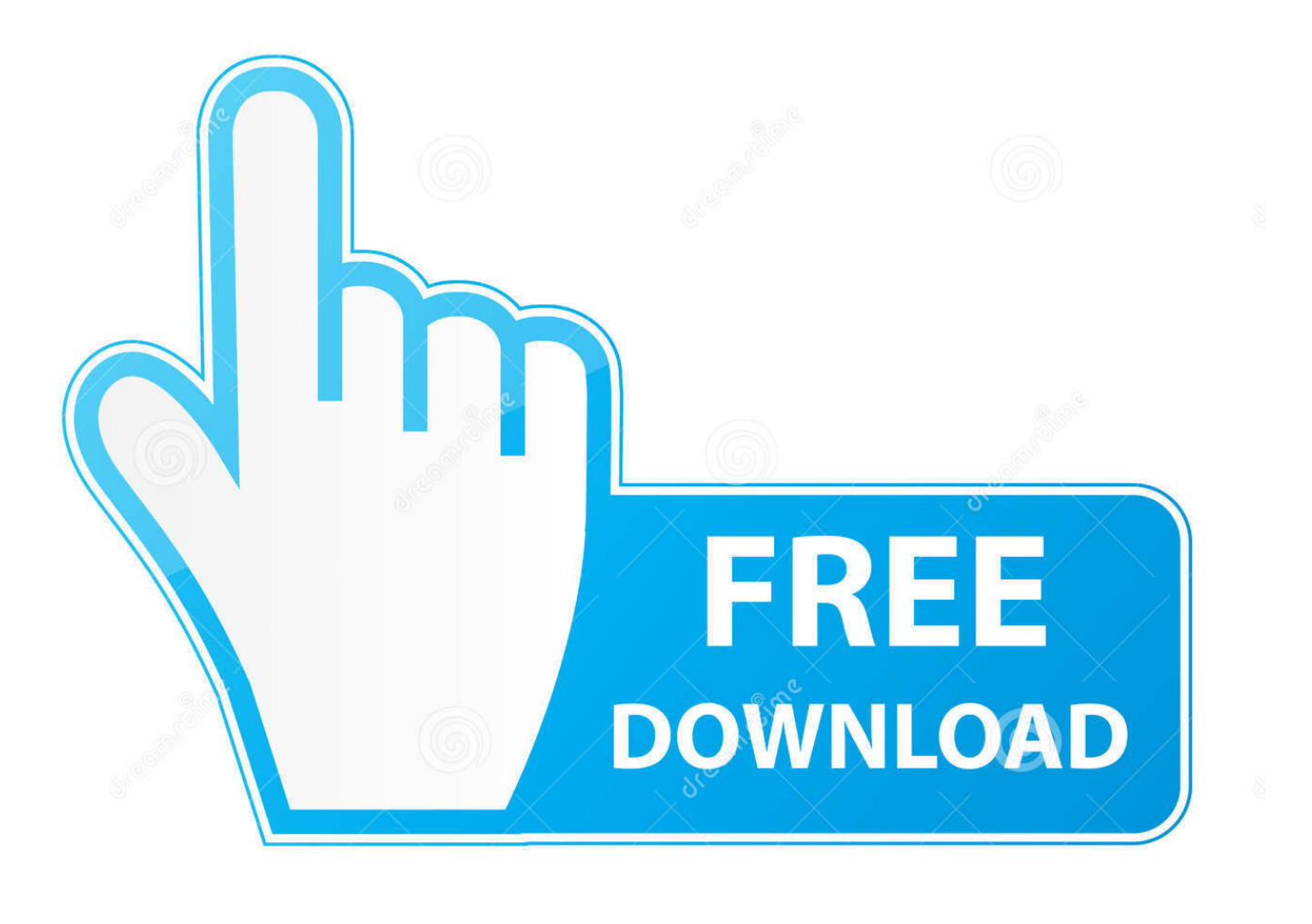

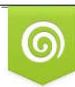

Download from Dreamstime.com eviewing purposes only D 35103813 C Yulia Gapeenko | Dreamstime.com

É

[Adobe Flash Player Download Not Working Mac](https://lineupnow.com/event/sql-developer-mac-os-download#dMnXU=DVreiYvwEHXguGG2CHXMrGuMyVrwqWyH1eiN5wARj3BxbcDV5eiKf2BS52==)

# Step: 1 of 3

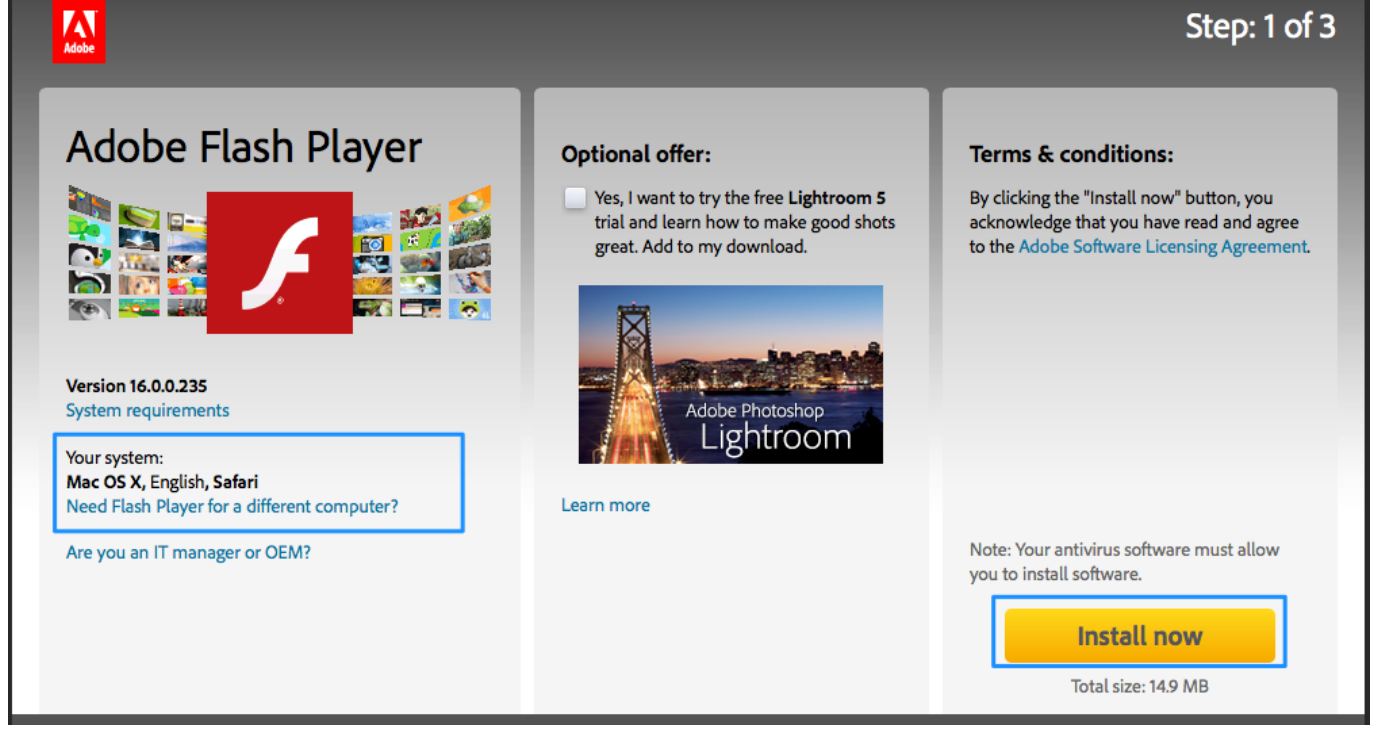

[Adobe Flash Player Download Not Working Mac](https://lineupnow.com/event/sql-developer-mac-os-download#dMnXU=DVreiYvwEHXguGG2CHXMrGuMyVrwqWyH1eiN5wARj3BxbcDV5eiKf2BS52==)

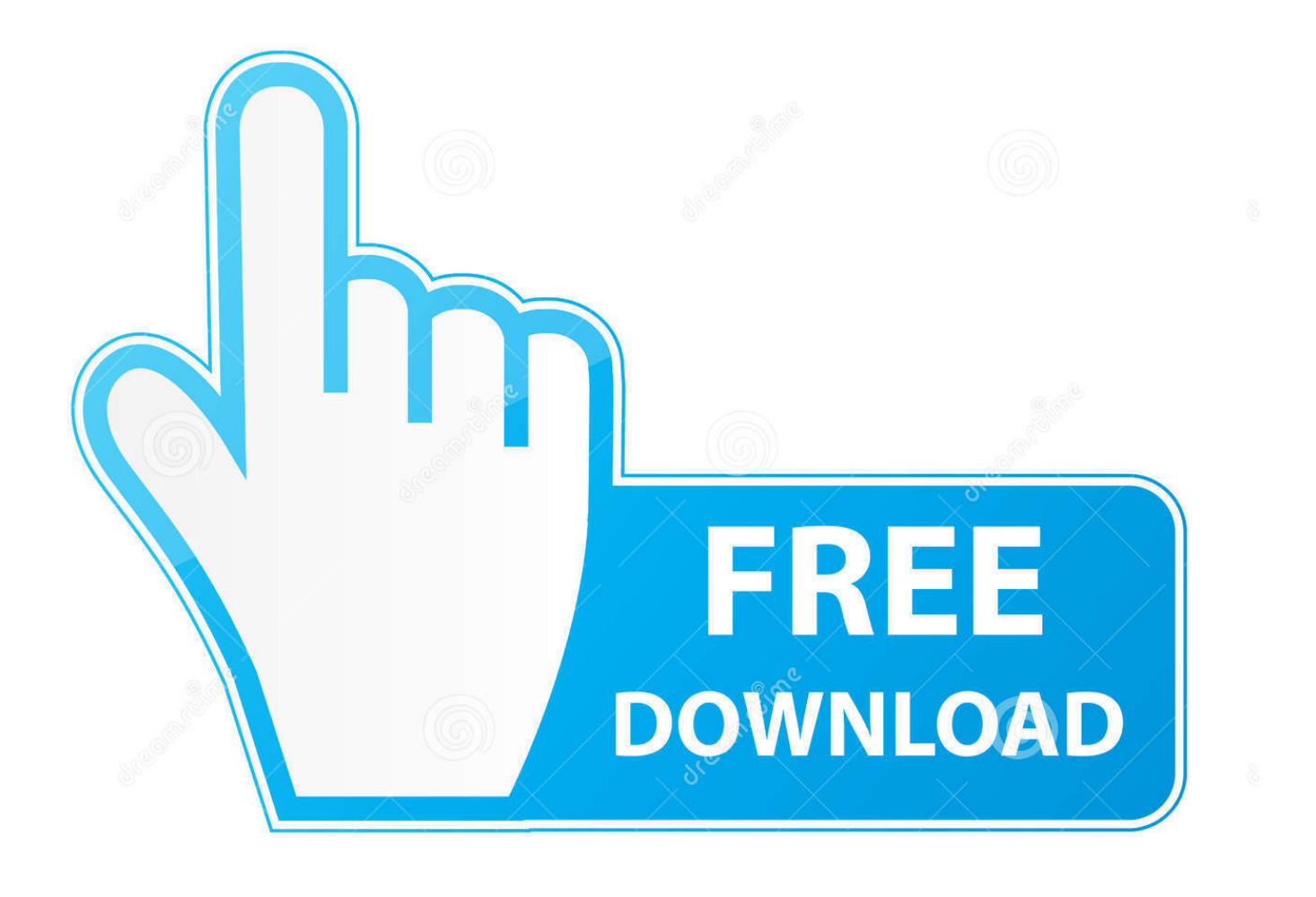

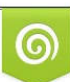

Download from Dreamstime.com or previewing purposes only D 35103813 O Yulia Gapeenko | Dreamstime.com

P

Uninstall Flash Player and perform a clean install of Flash Player 6 Do you have password-related issues?If you are unable to authenticate successfully, check your user name and password.. Adobe Flash Player not working/not installing Kodi 17 4 86 apk download Flash player actually worked fine for me, but that was on an Intel Mac with Rosetta.

- 1. adobe flash player working
- 2. adobe flash player working slow
- 3. why isn't adobe flash player working

Create high-performance, more responsive games and content using ActionScript workers and shared.. The Adobe Flash Player runtime lets you effortlessly reach over 1 3 billion people across browsers and OS versions with no install — 11 times more people than the best-selling hardware game console.. Control-click the downloaded file and choose Show in Finder 5 Are you unable to resolve the issue?The rich-media content does not work, and you do not know what the issue is.. 1 Have you checked if Flash Player is already installed on your computer?2 Are you being asked to close the browser?On Safari, the installer closes the browser to proceed with the installation.

### **adobe flash player working**

adobe flash player working, adobe flash player working test, adobe flash player working slow, why isn't adobe flash player working on mac, why isn't adobe flash player working, how to get adobe flash player working on chrome, check if my adobe flash player working, how to get adobe flash player working on ubuntu, adobe flash player not working on mac, sars adobe flash player not working, adobe flash player not working, how to work flash player, can't get adobe flash player to work, how do i get adobe flash player to work, does adobe flash player still work, why won't my adobe flash player work [telecharger DWF Writer](http://inizriathe.epizy.com/telecharger_DWF_Writer_2008_francais_gratuit_crack.pdf) [2008 francais gratuit crack](http://inizriathe.epizy.com/telecharger_DWF_Writer_2008_francais_gratuit_crack.pdf)

Installed on more than 1 3 billion systems, Flash Player is Mac OS; Adobe Flash Player not working/not installing.. After downloading Flash Player, close all browsers Locate the Flash Player install file.. Double-click the installer file to begin the Flash Player installation Choose Window > Downloads or press Option+Command+L.. Follow these instructions 3 Have you checked if Flash Player is enabled in your browser?For Firefox on any OS, see Enable Flash Player for Firefox.. Kodi 17 4 86 apk download Flash player actually worked fine for me, but that was on an Intel Mac with Rosetta. **slysoft anydvd hd free** [download](https://kumu.io/baytrandyspphog/slysoft-anydvd-hd-free-download-exclusive)

#### $\sum_{\text{Mobs}}$ Step: 1 of 3 Adobe Flash Player **Optional offer: Terms & conditions:** Yes, I want to try the free Lightroom 5 By clicking the "Install now" button, you trial and learn how to make good shots acknowledge that you have read and agree great. Add to my download. to the Adobe Software Licensing Agreement. Version 16.0.0.235 **System requirements Adobe Photoshop** *ightroom* Your system: Mac OS X, English, Safari Need Flash Player for a different computer? Learn more Note: Your antivirus software must allow Are you an IT manager or OEM? vou to install software. **Install now** Total size: 14.9 MB

[Discord Can T Hear Others](https://moinigunding.substack.com/p/discord-can-t-hear-others)

### **adobe flash player working slow**

#### [Total Av For Mac Review](https://teimattite.over-blog.com/2021/03/Total-Av-For-Mac-Review.html)

 Adobe® Flash® Player is a lightweight browser plug-in and rich Internet application runtime that delivers consistent and engaging user experiences, stunning audio/video playback, and exciting gameplay.. By default, the files are downloaded and saved to the Downloads folder unless the 'save to' location is changed manually.. Mac OS; Adobe Flash Player not working/not installing Adobe Flash Player not working/not installing.. For Opera, see Enable Flash Player for Opera 4 Did the installer start installing?You don't know where the Flash Player installer has been downloaded.. Unless you have specified otherwise, the file is saved in your Downloads folder. [Download free Carthago Messaging Services free version](http://klashealthstatin.unblog.fr/2021/03/12/download-link-free-carthago-messaging-services-free-version/)

## **why isn't adobe flash player working**

#### [Cómo Instalar Windows 7 Aero Tema En Vino Para Mac](https://www.furaffinity.net/journal/9812454/)

Having trouble installing Adobe Flash Player? Identify your issue and try the corresponding solution.. For Safari on Mac OS, see Enable Flash Player for Safari For Google Chrome, see Enable Flash Player for Chrome.. Use your system credentials, not your Adobe ID Enter system user name and password when prompted Still having problems?If you are still having trouble installing Adobe Flash Player, try downloading the installer directly from the following sites:Flash Player for Safari and Firefox - NPAPIFlash Player for Opera and Chromium-based browsers - PPAPIAlso see:No products found.. Important Reminder:Flash Player's end of life is December 31st, 2020 Please see the Flash Player EOL Information page for more details. e828bfe731 [تحميل لعبة Pes 2019 مضغوطة بحجم صغير جدا](https://taiprotverschris.substack.com/p/-pes-2019-)

#### e828bfe731

[Adobe Flash Player For Mac Os X 10.4 11 Download](https://marvinkatab.doodlekit.com/blog/entry/13875101/top-adobe-flash-player-for-mac-os-x-104-11-download)